$S\tilde{A}$ ©curit $\tilde{A}$ © : Les conseils de F-Secure pour la rentr $\tilde{A}$ ©e !

**Sécurité** Posté par : JPilo Publiée le : 6/8/2010 0:00:00

LâΠΠété se termine doucement, les vacances sont derriÙre vous et la rentrée sâ∏annonce chargée, comme toujours !

Heureusement vous avez immortalisé les meilleurs moments de vos vacances en prenant de trÃ~s nombreuses photos que vous aurez plaisir  $\tilde{A}$  regarder r $\tilde{A} \odot$ guli $\tilde{A}$  rement d $\tilde{A}$  s quâ $\Box$ un instant de détente sâ∏avèrera nécessaire. Lâ∏idéal étant, bien évidemment, dâ∏∏écouter la « playlist musicale » que vous avez préparé pour vos vacances en même tempsâ $\Box$ 

## *Mais êtes-vous réellement certains que vos 500 photos et votre musique sont en*

**sécurité ?** Vous avez probablement pris le soin de les enregistrer sur votre ordinateur, mais quâ∏∏adviendrait-il si celui-ci ne fonctionnait plus ? Un accident bªte, vous renversez une boisson gazeuse sur votre ordinateur, vous vous faites voler votre portable ou vos données sont volées par un cybercriminel qui exige une ran§on pour vous les restituer et tous vos souvenirs numériques auront disparusâ $\Box$ ! Sauf siâ $\Box$ !

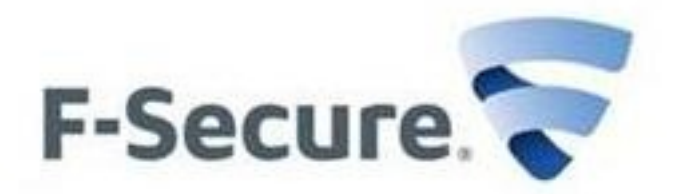

Pour vous  $A \odot$ viter tous d $A \odot$ sagr $A \odot$ ments, et  $A \triangleq$ tre certains que votre ordinateur ne coure aucun risque, F-Secure vous propose de suivre ces quelques conseils :

*- Ne perdez plus jamais vos dossiers importants* grâce à la solution Online Backup

La solution F-Secure Online Backup, permet en effet une sauvegarde illimitée en ligne de tous types de contenus numériques. Simple  $\tilde{A}$  utiliser grã¢ce  $\tilde{A}$  un portail web intuitif, Online Backup vous permet ensuite dâ<sub>ll</sub>accéder à lâ<sub>ll</sub>intégralité de vos données oÃ<sup>1</sup> que vous soyez.

- Vérifiez réqulià rement que votre ordinateur n'est pas déià infecté

Votre ordinateur est peut-Â<sup>a</sup>tre déjà infecté par des logiciels malveillants (« malware ») sans mªme que vous soyez au courant. Pour le savoir vous pouvez utiliser F-Secure Easy Clean. Cet outil gratuit va rapidement scanner lâ<sub>op</sub>ensemble de votre poste  $\tilde{A}$  la recherche des virus informatiques, des  $\hat{A}$ « vers  $\hat{A}$ » et autres logiciels malveillants pour les supprimer.

*- Assurez-vous que toutes vos applications* ont re $\tilde{A}$ §u les derniers correctifs de s $\tilde{A}$ ©curit $\tilde{A}$ ©

Les cybercriminels profitent des failles de sécurité dans une grande variété d'applications -QuickTime, Flash et Adobe Acrobat Reader - pour infecter les ordinateurs de leurs victimes. Il est important de sâ $\Box$ Tassurer que toutes les applications ont bien  $\tilde{A} \otimes t \tilde{A} \otimes m$ ises  $\tilde{A}$  jour. Pour cela, vous pouvez consulter F-Secure Health Check. Cet outil gratuit va vérifier les éventuelles

vulnérabilités de toutes vos applications et vous aider à réparer facilement les failles quâ $\Box$ aura trouvées.

## *- Utilisez des logiciels de sécurité performants*

Inutile de pr $\tilde{A} \otimes c$ iser que vous devez toujours utiliser un logiciel de s $\tilde{A} \otimes c$ urit $\tilde{A} \otimes c$ . Toutefois, il ne suffit pas de lâ $\Box$ installer sur votre ordinateur, vous devez ©galement vous assurer qu'il est mis jour et qu'il prot ge de mani re proactive votre ordinateur des menaces en ligne qui ©voluent sans cesse. F-Secure Internet Security 2010 emploie une nouvelle technologie permettant de prot©ger les consommateurs contre les nouvelles menaces plus rapidement que jamais.

## *- Naviguez sur les sites de bonne réputation*

Soyez prudent avec les sites dont vous nâ $\Box$ avez jamais entendu parler. La nouvelle fonction Browsing Protection de F-Secure vous indique de mani re claire et simple les sites web que vous pouvez consulter en toute sécurité et ceux que vous devriez éviter. Les sites web nuisibles con§us pour propager des logiciels malveillants ou dérober votre identité en ligne, notamment vos informations bancaires, sont automatiquement bloqués. La nouvelle technologie dâ∏analyse  $d\tilde{A}$ ©tecte les menaces plus rapidement et plus efficacement quâ $\Box$ auparavant.